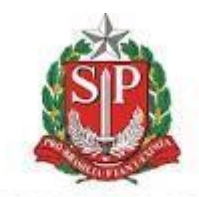

#### **GOVERNO DO ESTADO DE SAO PAULO**

**Secretaria da Administração Penitenciária Escola de Administração Penitenciária** "**Dr. Luiz Camargo Wolfmann**"

#### **[Dúvidas Frequentes](http://www.ead.eap.sp.gov.br/mod/resource/view.php?id=6137)**

## **Não tenho cadastro na EAP Virtual. Como posso me cadastrar?**

O servidor da SAP deve preencher o formulário<https://forms.gle/Y9BA6c6rovSz3hEj8> na página inicial, menu "NÃO TEM CADASTRO?", que receberá um e-mail com as instruções de acesso e senha provisória.

## **Como faço para acessar a EAP Virtual?**

O acesso à plataforma do curso será por meio de login e senha, no site [www.ead.eap.sp.gov.br](http://www.ead.eap.sp.gov.br/) 

O login é o número do seu CPF que deverá ser escrito com ponto (.) e traço (-). Exemplo: xxx.xxx.xxx-xx, e a senha que você criou.

# **Esqueci a senha de acesso. Como posso recuperar?**

Para cadastrar uma nova senha você deve preencher o formulário<https://forms.gle/4G1JY1P2weERLXyK9> [n](https://forms.gle/rvxCpP9NUnfkA8VX8)a página inicial, menu "ESQUECEU A SENHA?" que receberá um email com o aviso de reset, a senha provisória, e as instruções para criar a a nova senha.

Recomendamos que você cadastre uma senha que seja fácil lembrar/ digitar. Exemplo:

Seunome@2019 (1ª letra maiúscula).

Quando você trocar a senha, **ANOTE corretamente** para evitar problemas de acesso.

# **Como faço para atualizar meus dados cadastrais do meu perfil?**

O servidor deve preencher o formulário <https://forms.gle/kCw4bobEZaPC2NyU9> está também na página inicial, menu "QUER ATUALIZAR DADOS?". Nesse caso, não receberáe -mail avisando das mudanças, mas pode observá-las no seu perfil.

#### **Quais cursos posso participar?**

Os servidores da SAP podem realizar os cursos de acordo com o público-alvo especifico, com período de inscrição para captação de participantes interessados, conforme informação publicada em Diário Oficial do Estado – DOE.

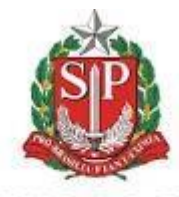

**GOVERNO DO ESTADO** DE SAO PAULO **Secretaria da Administração Penitenciária**

**Escola de Administração Penitenciária** "**Dr. Luiz Camargo Wolfmann**"

## **O que é um curso de acesso livre?**

Uma importante característica dos cursos livres da EAP é a não exigência de cargos para realizálos. Basicamente, tais cursos possuem carga horária baixa e abordam diferentes temas, ou áreas. Uma importante informação no Ambiente Virtual de Aprendizagem – AVA, a respeito dos cursos livres é a informação do ícone *"Inscreva-me"*.

# **Como solicitar 2ª via de certificado quando o curso já foi encerrado?**

Para obter a 2ª via de certificado após o encerramento do curso, você deve enviar e-mail para o Núcleo de Apoio com seu nome completo, CPF, RG, Unidade, Nome do Curso e período em que foi realizado para os endereços: omachado@sp.gov.br e mofreitas@sp.gov.br